## **גיטה קופרמן**

#### **כתיבה ועריכה:**

**מותאם להוראת הפרק "מבני בקרה"** 

**בניית עצם פשוט. תרגול תנאים וכתיבת פעולות** 

#### **דף עבודה חשבון בנק**

**ללא קבלת אישור מראש מצוות הפיתוח** 

**לא ניתן לפרסם את החומרים או לעשות בהם כל שימוש מסחרי** 

**ניתן להשתמש בחומרים לצורך הוראה בלבד.** 

# **להוראת "יסודות מדעי המחשב"**

## **חומרים שהוכנו על-ידי מורי הניסוי תש"ע**

בס"ד

### *תרגיל:*

הבנקומט היא מערכת ממוחשבת לניהול בנק. לבנקומט ישנם כללים בניהול חשבון עבור הלקוחות:

- ∗ לקוח בבנק נרשם עם שמו ומספר הטלפון שלו.
- ∗ כאשר פותחים חשבון בנק חדש חייבים להפקיד סכום כסף כלשהו בחשבון.
- ∗ הבנק מאפשר ביצוע של הפעולות הבאות: הפקדת כסף בחשבון או משיכת כסף מהחשבון.
	- ∗ הבנק מאפשר ללקוחותיו "חריגה בחשבון" (מינוס) עד 5,000 ₪
- ∗ אין אפשרות למשוך כסף מהחשבון כאשר היתרה שתישאר לאחר ביצוע הפעולה תחרוג מ  $. - 5.000$ 
	- ∗ בבנק לא שומרים מידע עבור הפעולות שמתבצעות אלא מעדכנים את יתרת החשבון בהתאם.
- ∗ הבנק מונה את מספר הפעולות המתבצעות בחשבון וגובה עמלת פעולות מפעם לפעם. עבור כל פעולה גובים 1.20 ₪.
- ∗ כאשר מתבצע תהליך גבית עמלה, מתבצעות הפעולות הבאות: מחשבים את הסכום לתשלום, מפחיתים את הסכום מהיתרה ומאתחלים את מספר הפעולות ל.0- הפעולה גבית עמלה מחזירה את סכום העמלה. תהליך גביית עמלה לא בודק את "מצב" החשבון, עמלה נגבית גם אם יש החריגה בחשבון.

עליך לבנות את המחלקה Account שמנהלת את חשבון הבנק של הלקוח.

למחלקה 4 תכונות: שם לקוח- name, מספר טלפון- phone, היתרה בחשבון- balance, מונה פעולות- mone.

ולפחות הפעולות הבאות: פעולה בונה: Account, הפקדת כספים: Deposit, משיכת כספים: Withdrawal, חישוב עמלה: Commission. מעדכנות ומאחזרות תכונות לפי הבנתך.

#### משימות:

- א. בני תרשים UML המתאר את המחלקה Account.) התרשים כולל: שם המחלקה, תכונות ופעולות)
	- ב. לפניך טבלה המתארת את ממשק המחלקה, השלימי את חתימת הפעולות.

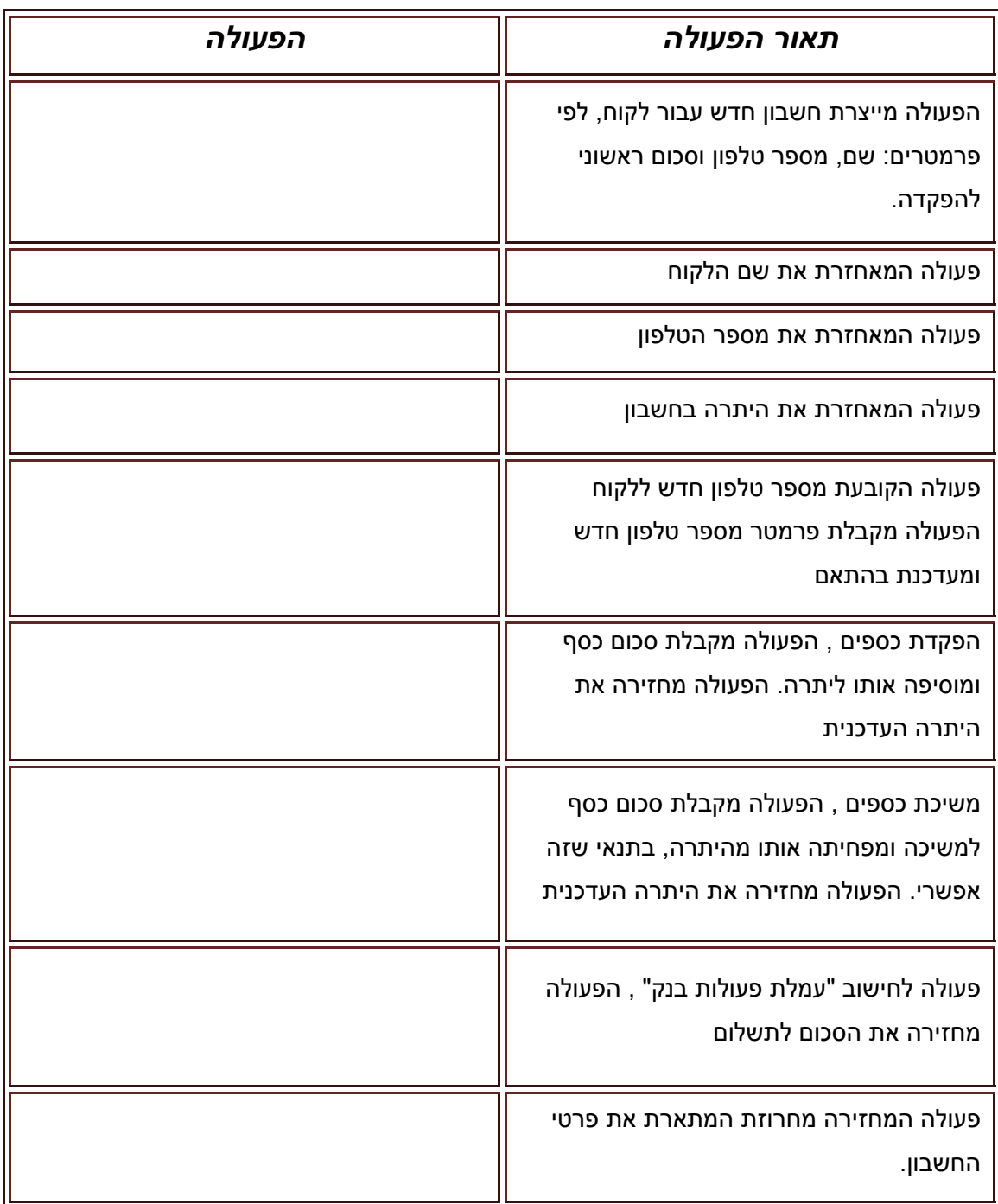

- ג. צרי פרויקט חדש בשם bankomat הוסיפי בו את המחלקה Account.
- ד. כתבי תוכנית ראשית לבדיקת פעולות המחלקה Account. התוכנית תגדיר 2 לקוחות לבנק ותבצע עבור כל אחד מהם פעולות שונות בחשבון, תחשב עמלה לתשלום ותפחית את העמלה מהיתרה בחשבון.

#### *עבודה נעימה!!!*